**ZFS disc replace**

## **faulty special device**

Consider hddpool with special device as mirrors on 2 SSD partitions:

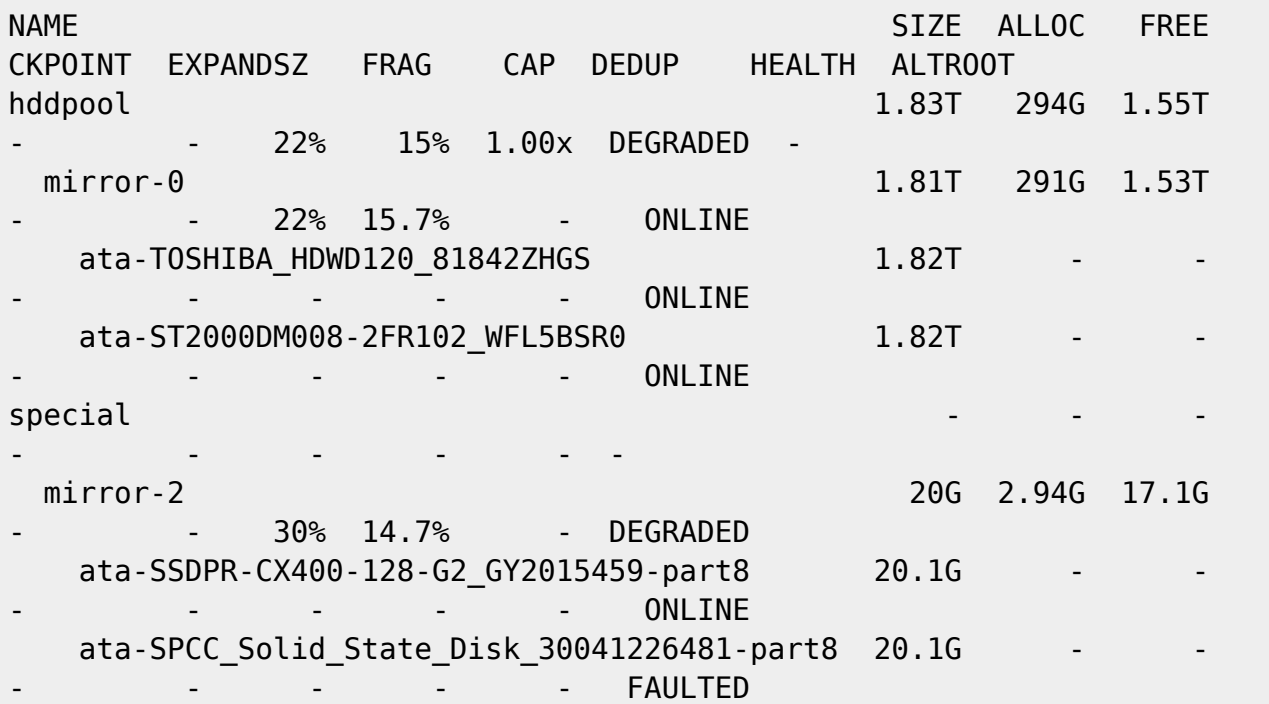

to provide redundancy add any storage to special device mirror-2 to turn it into 3-way mirror with one faulty device:

```
zfs create -V 21g nvmpool/special
zpool attach hddpool ata-SPCC_Solid_State_Disk_30041226481-part8
/dev/zvol/nvmpool/special
```
Now it can wait for new disc.

From: <https://niziak.spox.org/wiki/> - **niziak.spox.org**

Permanent link: **<https://niziak.spox.org/wiki/linux:fs:zfs:replace>**

Last update: **2023/01/30 09:10**

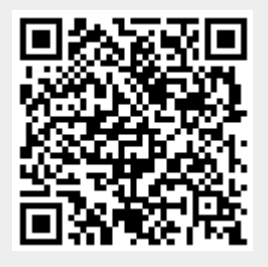